### **INTRODUCTION AUX ALGORITHMES**

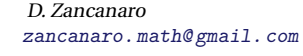

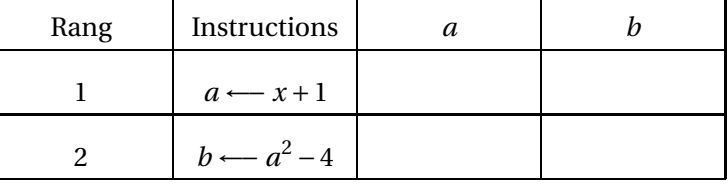

**PARTIE A. Trace d'algorithme** Compléter la trace de l'algorithme ci-contre, obtenue avec l'entrée

Т

Que renvoit l'algorithme ?

### **PARTIE B. QCM**

 $x = 3$ 

Donner **toutes** les bonnes réponses.

┬

- 1. Le nombre obtenu avec l'entrée −2 est :
	- (a) 0 (b)  $-4$  (c) 12
- 2. Le nombre obtenu avec l'entrée 1 est :
	- (a) 5 (b) 2 (c) 13
- 3. Si on veut obtenir 0, on peut entrer :
	- (a) 0 (b)  $-2$  (c)  $-4$
- 4. Si on veut obtenir −4, on peut entrer :
	- (a) 0 (b) 2 (c)  $-2$
- 5. Une expression algébrique de la fonction *f* définie pour tout réel *x* par cet algorithme est :
	- (a)  $f(x) = x^2 2$ (b)  $f(x) = (x+2)^2 - 4$ (c)  $f(x) = x^2 + 4x$

**Exercice 2** : **Comprendre un algorithme**

**Algorithme 2 :** *Un calcul*

*y* est un nombre réel

3. Le résultat est *y*

1.  $y := x + 1$ 2.  $y := 4 \times y$ 

**Données:** *x* est un nombre réel

On considère l'algorithme ci-dessous, écrit dans un langage « naturel ».

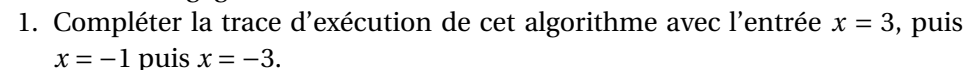

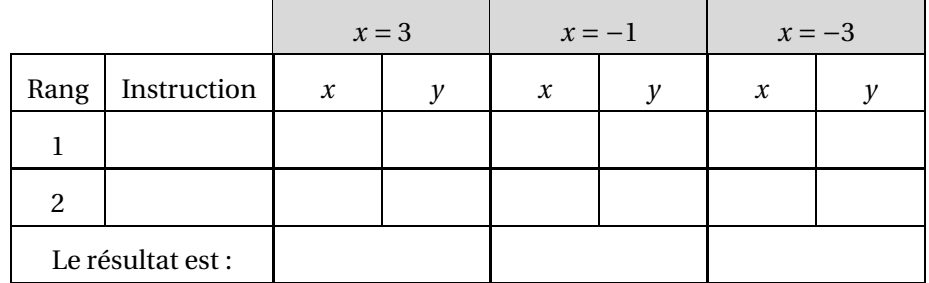

2. Déterminer une expression algébrique de la fonction *f* qui à tout nombre réel *x* entré associe le résultat de l'algorithme.

## **Algorithme 1 :**

**Données:** *x* est un nombre réel. *a* et *b* sont des nombres réels.

- 1. *a* recoit la valeur  $x + 2$
- 2. *b* reçoit la valeur *a* <sup>2</sup> −4
- 3. Renvoyer *b*

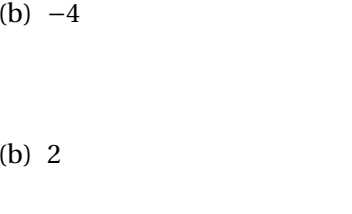

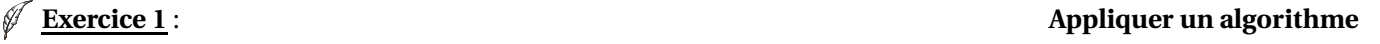

# ÝÏ

On a écrit l'algorithme ci-contre à l'aide du logiciel Algobox.

- 1. Que fait cet algorithme ?
- 2. Quelles sont les variables en entrée ? en sortie ?
- 3. En s'inspirant de l'exercice précédent, écrire un algorithme affichant :
	- (a) Le volume V d'une boule lorsque l'on saisit son rayon R ;
	- (b) L'aire latérale totale A d'un cylindre lorsque l'on saisit le rayon R du disque de base et la hauteur H.

### **Exercice 3** : **Calcul de Volumes**

1 VARIABLES 2 Rayon EST\_DU\_TYPE NOMBRE 3 Hauteur EST\_DU\_TYPE NOMBRE 4 Volume EST\_DU\_TYPE NOMBRE 5 DEBUT\_ALGORITHME 6 AFFICHER "Entrer le rayon" 7 LIRE Rayon 8 AFFICHER "Entrer la hauteur" 9 LIRE Hauteur 10 Volume PREND\_LA\_VALEUR Math.PI\*pow(Rayon,2)\*Hauteur/3 11 AFFICHER "Le Volume est égal à " 12 AFFICHER Volume 13 FIN\_ALGORITHME

# H

## **Exercice 4** : **Ecrire un algorithme et le programmer**

Dans certains magasins, en période de soldes, le prix figurant sur un article correspond au prix sans la remise et une étiquette précise −20%, −30%, ...

- 1. (a) Déterminer le montant de la remise et le prix à payer pour un article de 130*=*C avec une remise de 15%.
	- (b) Même question avec un article à  $55\epsilon$  et une remise de 30%.
- 2. (a) En vous inspirant de la rédaction des exercices 1 et 2, écrire un algorithme qui calcule automatiquement et affiche le Montant M de la remise et le Nouveau prix N d'un article, en fonction du Prix initial P et du pourcentage de Remise R.
	- (b) Le programmer sur la calculatrice et/ou Algobox.

Un magasin de reprographie applique le tarif suivant :

- 0.15*=*C l'unité jusqu'à 50 photocopies
- 0.10*=*C **l'unité au-delà**.
- 1. Calculer le montant à payer pour 10 ; 50 puis 100 photocopies.
- 2. Compléter l'algorithme ci-contre, qui automatise ce calcul pour N photocopies et renvoie le prix à payer P.
- 3. Le programmer sur la calculatrice et/ou Algobox.
- 4. Modifier l'algorithme ci-contre pour que l'utilisateur choisisse les prix des photocopies P et Q en fonction d'un nombre de photocopies M dépassé ou non. *Ici on avait* P = 0.15 *,* Q = 0.10 *et* M = 50*.*

# **Exercice 6** : **Instructions conditionnelles Imbriquées**

Un consommateur a la possibilité de choisir entre deux formules de location d'un studio pour ses vacances :

- Formule A : location fixe de 250*=*C+10*=*C de charges par jour
- Formule B : location fixe de 300*=*C+5*=*C de charges par jour.
- 1. Quelle est la formule la plus avantageuse pour une location d'une semaine ? de 12 jours ?
- 2. Pour chaque formule, exprimer le montant à régler en fonction du nombre N de jours de location.

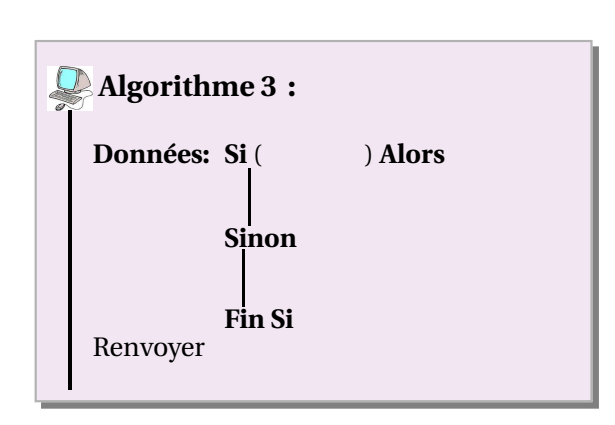

## **Exercice 5** : **Si ... Alors ... Sinon**

3. D'une façon plus générale, le consommateur souhaite connaître la formule la plus avantageuse en fonction du nombre de jours de location.

On lui propose les algorithmes suivants. Quel(s) est (sont) le(s) algorithme(s) correct(s) ?

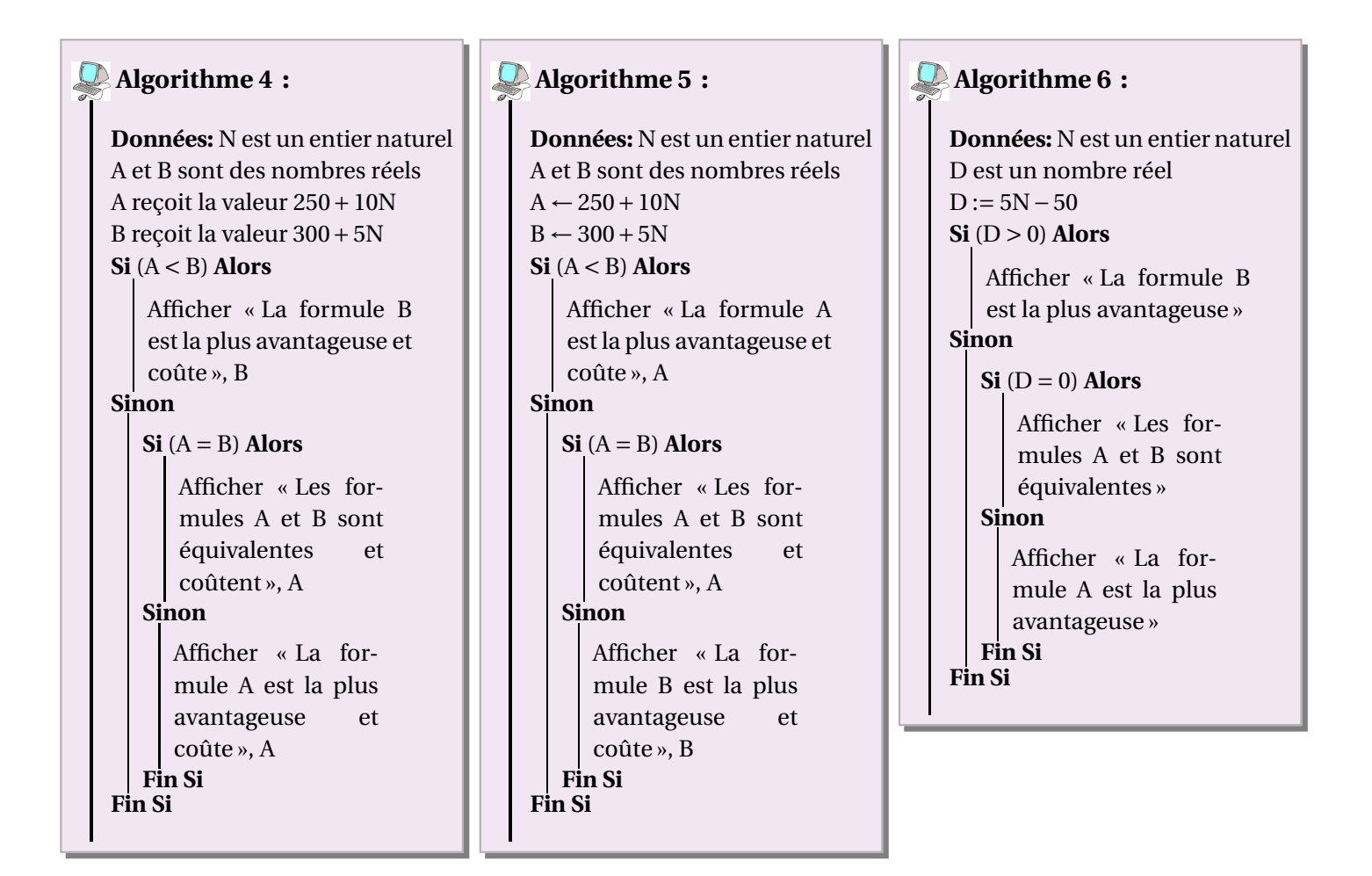

1. Exécuter l'algorithme suivant sur le graphique ci-contre.

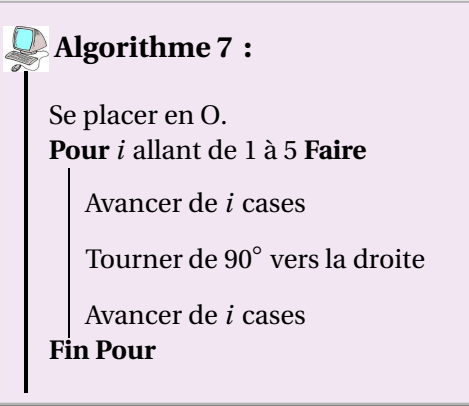

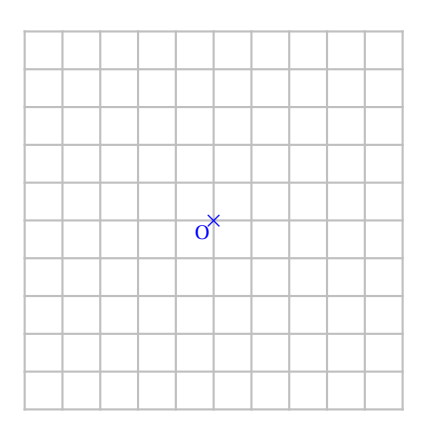

2. Voici 7 réalisations d'élèves correspondant à l'algorithme ci-dessus. Déterminer pour chaque réponse si elle est juste ou fausse et dans ce cas, expliquer l'erreur commise.

### **Exercice 7** : **Boucle Pour**

<span id="page-3-0"></span>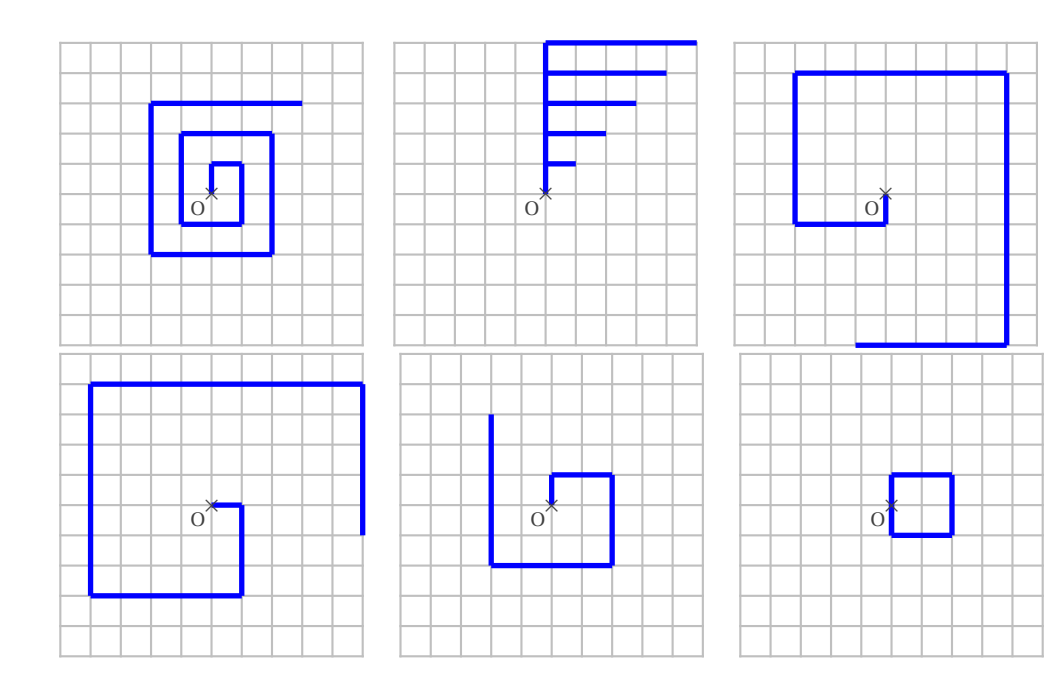

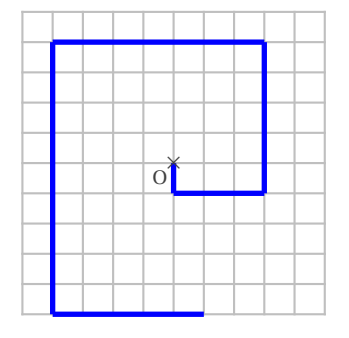

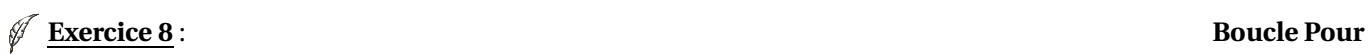

1. Compléter la trace de l'algorithme ci-contre pour *n* = 5

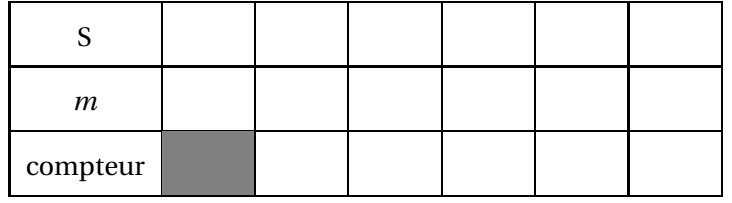

- 2. Que fait cet algorithme ?
- 3. Modifier cet algorithme afin de ne pas utiliser la variable *m*.

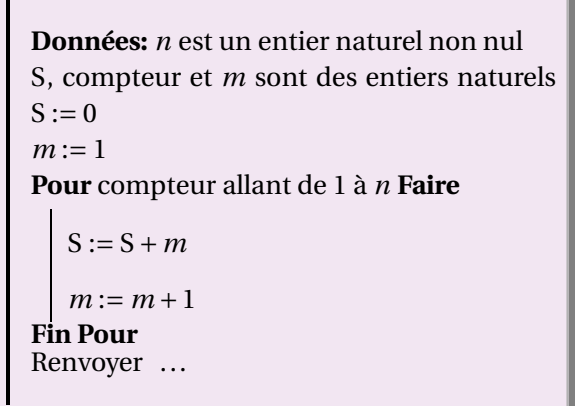

**Algorithme 8 :**